**UniBot Free X64 [Updated-2022]**

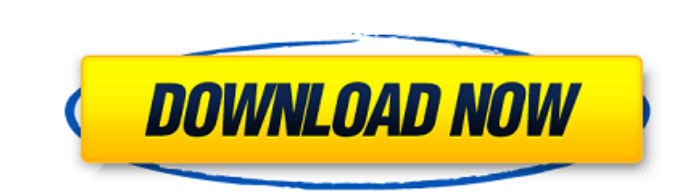

### **UniBot Crack Keygen Full Version [2022-Latest]**

UniBot Crack Free Download is a multi-platform application that helps you schedule your tasks. It allows to set a list of repetitive tasks and creates the task schedule using cron jobs. Also, you can configure a time inter drag-and-drop operation and provides an advanced authorization system. What's more important, UniBot can be easily configured using command line options. A task scheduler is really powerful if you have several scheduled ta user interface and a detailed manual. After all, documentation should only provide the necessary information you would get while using the software. As you can see, there is even a Help file. Disadvantages: There are no di makes it one of the best tools to schedule repetitive tasks. Moreover, the software can be easily configured using command-line options, which is a very useful feature. Uninstallation and requirements The software can be r applications that are not related to UniBot. Furthermore, UniBot needs a Windows operating system with at least Windows 7 and Windows XP. If you are using Windows XP, you have to be sure that it is fully patched. Also, we we also prepared a video tutorial that shows how to install UniBot on Windows XP, Windows 7 and Mac OSX. UniBot is a multi-platform application that helps you schedule your tasks. It allows to set a list of repetitive task important, UniBot can be easily configured using command line options. A task scheduler is really powerful if

# **UniBot Crack Free License Key**

This application will help you convert scanned documents into images. This application uses OCR to read the text of the image from the document. For the best results, scan a document directly into the application. In addit addition to the OCR process, the program will store the information of the document, such as the date, title of the document, text and file size, in a database for you to review. UniBot Download With Full Crack's documents can be exported to a database file that can be imported into other software. UniBot saves date, time, file name and title information in the record document (i.e. "record 1.txt"). UniBot includes an integration function fo scanner to a network; - for network communication between a file server and a network scanner through the network; - for network communication between a laptop and a network scanner using a network card on the laptop. To u identification code. To facilitate the work, you can create a report document as a summary of the print (such as the word, date and file size, etc.). You can view the records of the print and the information from the date file into various formats (such as BMP, PDF, DOC, DOCX, EML, JPG, and PPT). \*You can create an importable database file in a text format (such as CSV, TXT, TXTX and TXTCL). \*You can customize the import method of the text

### **UniBot Crack + Activation (Final 2022)**

Staying ahead of the competition can be very tricky. While a few companies out there are always trying to improve their services to catch up with time, a lot of startups and companies simply decide to give their products a popular business or CRM software. It has managed to gather close to 1,000,000 users and has achieved top positions in a short time, so it has to be praised for its great performance. UniBot is a great tool, not only for st they can easily interact with their customers and solve queries from anywhere in the world. UniBot has become the standard solution for a lot of companies that are selling online. Because of its popularity, you can simply lot of business information, so if you are running a business or selling products online, you can easily use it. In addition, the platform allows its users to create their own drag-and-drop forms, so they can easily build useful features for its customers to make things easier for them. You can click on the help tab at the top of the software to get in touch with its community of experts and see how to solve any problem that is coming your buying your product or service. Another great feature is that users can use the software completely free and use it as long as they want to. However, once you decide to upgrade the software to get better and faster results version that provides them with much more flexibility to use the platform. UniBot is a user-friendly and affordable software that

### **What's New in the UniBot?**

UniBot is an easy-to-use robot made in pygame. It is capable of seeing, tracking and following your mouse cursor, and uses motion detection to execute commands. Moreover, UniBot is used in conjunction with a two-dimensiona map can be saved in JPG, GIF, PNG, BMP, TIFF or SVG format, as well as in most other image file formats. UniBot can be used in two ways. The first way is to use it as an autonomous robot. That is to say, it is controlled d In this case, UniBot will follow the cursor on the screen, using its visual sensors. This is especially useful in applications such as browser games, where it is not necessary to have a mouse cursor. See shapes and objects direction. Shoots bubbles. Controls a robot through the keyboard. The install package doesn't include the source, but that can be downloaded from here: The application doesn't appear to work too well when a mouse is connec on Ubuntu that aims to provide real-time protection against attacks, viruses and other security threats. It is a distro that is intended to be used in a networked environment. Therefore, it includes a built-in web server a operating system is also pretty impressive: less than ten seconds. The installation procedure takes about 15 minutes on a 700 MHz machine. Therefore, I have given it a very good test. It did manage to evade one infected ap

# **System Requirements:**

Minimum: OS: Windows 10 CPU: Intel® Core<sup>TM</sup> i3 processor or AMD equivalent RAM: 4GB or greater HDD: 1GB or greater HDD: 1GB or greater VGA: 1024x768 or greater DirectX: Version 11 Additional: Additional Notes: Some aspect the game supports the following high-

[https://www.realteqs.com/teqsplus/upload/files/2022/06/5oYHUAoz8kCclLBZgn2G\\_08\\_faf1c944723d9396fece24d04ebc1ef7\\_file.pdf](https://www.realteqs.com/teqsplus/upload/files/2022/06/5oYHUAoz8kCclLBZgn2G_08_faf1c944723d9396fece24d04ebc1ef7_file.pdf) [https://bertenshaardhouttilburg.nl/wp-content/uploads/2022/06/Amore\\_Screensaver.pdf](https://bertenshaardhouttilburg.nl/wp-content/uploads/2022/06/Amore_Screensaver.pdf) <https://mevoydecasa.es/nacsport-training-crack-free-updated/> [http://chatroom.thabigscreen.com:82/upload/files/2022/06/ad2Bsq4CN8KDwWqXTIqt\\_08\\_4bc2e2025443bb2f94fd979420cf89c0\\_file.pdf](http://chatroom.thabigscreen.com:82/upload/files/2022/06/ad2Bsq4CN8KDwWqXTIqt_08_4bc2e2025443bb2f94fd979420cf89c0_file.pdf) <https://www.midwestmakerplace.com/wp-content/uploads/2022/06/DLTypes.pdf> [https://social.halvsie.com/upload/files/2022/06/BSKS3BZFnhjJMkV7MoDD\\_08\\_93555bf582674f527b569517d902cfc0\\_file.pdf](https://social.halvsie.com/upload/files/2022/06/BSKS3BZFnhjJMkV7MoDD_08_93555bf582674f527b569517d902cfc0_file.pdf) <https://overmarket.pl/?p=19548> <http://topfleamarket.com/?p=17253> <http://lalinea100x100.com/?p=25629> [https://battlefinity.com/upload/files/2022/06/76jHvNFJV7tnVJLCv4wf\\_08\\_93555bf582674f527b569517d902cfc0\\_file.pdf](https://battlefinity.com/upload/files/2022/06/76jHvNFJV7tnVJLCv4wf_08_93555bf582674f527b569517d902cfc0_file.pdf) [https://theblinkapp.com/wp-content/uploads/2022/06/Take\\_Command\\_MacWin.pdf](https://theblinkapp.com/wp-content/uploads/2022/06/Take_Command_MacWin.pdf) <https://auroracos.com/wp-content/uploads/2022/06/gartpere.pdf> [https://gaming-walker.com/upload/files/2022/06/ZrcwGnmm8Sy6DlQ1slRg\\_08\\_4bc2e2025443bb2f94fd979420cf89c0\\_file.pdf](https://gaming-walker.com/upload/files/2022/06/ZrcwGnmm8Sy6DlQ1slRg_08_4bc2e2025443bb2f94fd979420cf89c0_file.pdf) <http://uglemskogpleie.no/?p=3014> <https://www.rhodiusiran.com/wp-content/uploads/2022/06/gerhgab.pdf> <https://theknotwork.com/light-fiorenza-crack-free-download-latest-2022/> [https://gameurnews.fr/upload/files/2022/06/mrXblwf6gUg5J5mjmqps\\_08\\_93555bf582674f527b569517d902cfc0\\_file.pdf](https://gameurnews.fr/upload/files/2022/06/mrXblwf6gUg5J5mjmqps_08_93555bf582674f527b569517d902cfc0_file.pdf) [https://orbeeari.com/wp-content/uploads/2022/06/Portable\\_Opera\\_Password\\_Remover.pdf](https://orbeeari.com/wp-content/uploads/2022/06/Portable_Opera_Password_Remover.pdf) <https://assicurazioni-finanza.com/?p=3853> [https://philadelphiahairsalons.com/wp-content/uploads/2022/06/CCSIO\\_Benchmark.pdf](https://philadelphiahairsalons.com/wp-content/uploads/2022/06/CCSIO_Benchmark.pdf)

Related links: